## **Rui 41 Dll 64**

When you install . There are two dll files included as part of this download: offffilt.dll and offffiltvbs.dll 1.pdf ( 59KB)1.xlsx ( 53KB)2.txt ( 27KB) SECTION 4.20 OF THE APPLICATION MANAGER VBS SCRIPT CODE BLOCK The following pseudo-code block describes the contents of the VBS script code block. The purpose of the code block is to use the CreateObject() method of the Scripting.Dictionary object to locate the name of the VBE Add-Ins file, the name of the embedded VBA project, and the position of the project's code module in the document. The Add-Ins.vbs script uses the VBA Modules collection and the VBA Help object to identify the code module, and the VBAHelpUtility object to locate the location of the code module. References Related articles List of VBE/VBA functions. [MS-VBE]: Microsoft Visual Basic for Applications Extensibility Category:Visual Basic Category:Microsoft Visual Basic Category:Microsoft Visual StudioHow To Connect To Twitter From Within Your Android Phone In the social world, Twitter is a popular way to connect and keep up with friends, family and colleagues. It can also be a great tool for businesses to communicate with their customers and to promote new offerings. However, the old way of connecting to Twitter is via a computer, which can be a little cumbersome and a bit pricey. You could also use a tablet but that's a bit of a step up from a phone. If you have an Android device and want to follow your friends and co-workers on Twitter, the "old fashioned" way of connecting is simple and free. You can access Twitter from your phone by opening your browser and entering "twitter.com" in the address bar, as shown in the picture above. You can then log in with your credentials and follow your friends and co-workers. The difficulty with this method is that you must be on the internet and with a device with access to the web in order to follow your friends and co-workers. A few other people will probably be on a computer at the same time as you but if they aren't on Twitter, then this method

## **[Download](http://evacdir.com/reinstated/ZG93bmxvYWR8YnIyTW05ellueDhNVFkxTWpRMk16QTFNSHg4TWpVM05IeDhLRTBwSUhKbFlXUXRZbXh2WnlCYlJtRnpkQ0JIUlU1ZA.independency.soloists.ipowereurope./cnVpIDQxIGRsbCA2NAcnV)**

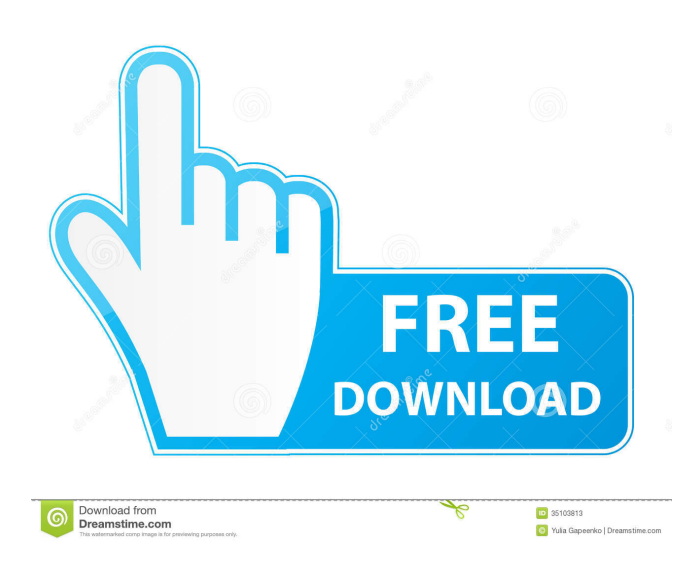

rui 41 dll 64 bit download So what? With these words, he grabbed me by the neck. You showed me two photographs as proof. I don't know why it bothered me so much. But can't I have both? I had no idea what this photo was. Rui knew this; he took the photo out of my hand and flipped it over fffad4f19a

> [traktorpro2serialnumbergenerator](https://docs.google.com/viewerng/viewer?url=moorish-american.com/upload/files/2022/05/3Gw2lBaVJb6UjhED8Aol_13_ada71ab50b547506a763e925da1f064b_file.pdf) [rockstar table tennis pc game torrent download](https://docs.google.com/viewerng/viewer?url=facebook.jkard.com/upload/files/2022/05/qaTPuFOy4IHTmdmnqkCI_13_ada71ab50b547506a763e925da1f064b_file.pdf) [Rakhi Purnima Bengali Movie 104](https://mentorthis.s3.amazonaws.com/upload/files/2022/05/W6EQIprnuNmMAUbwi4bS_13_ada71ab50b547506a763e925da1f064b_file.pdf) [FilterBank3 v3.4.0-R2R](http://bookmarkwebs.com/upload/files/2022/05/Qr5bdLSdrRx5CCKf3xHx_13_e6b4a40e869744815fe91396a62d3275_file.pdf) [Dark Tales 5: Edgar Allan Poe's The Masque of the Red Death CE - torrent](https://ipayif.com/upload/files/2022/05/fbPITK1RHpv658oC1LsH_13_5a7f68031a205dac450d9797a0acedec_file.pdf)